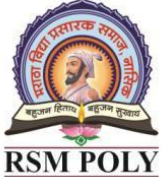

Affiliated to MSBTE Mumbai, Approved by AICTE New Delhi, DTE Mumbai & Govt. of Maharashtra, Mumbai.

# *Subject: - Advanced Java Programming (22517)*

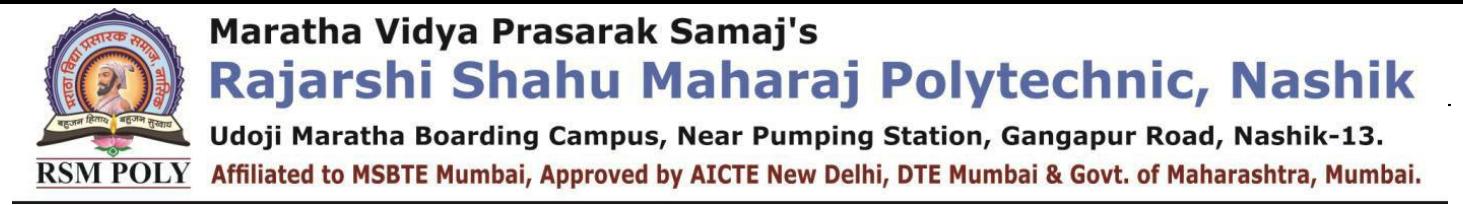

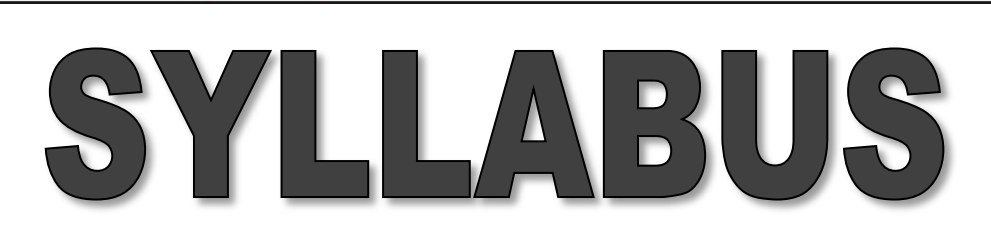

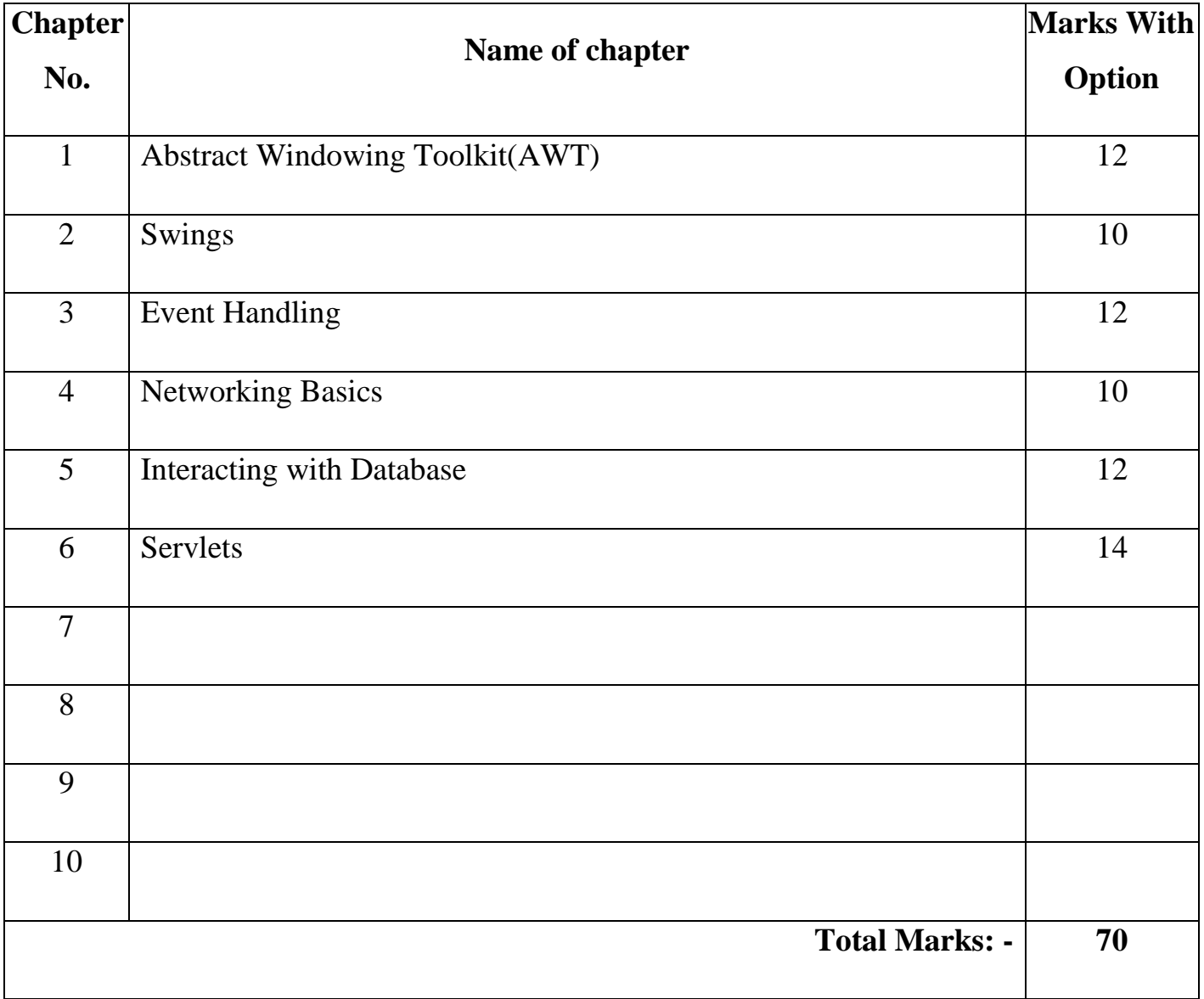

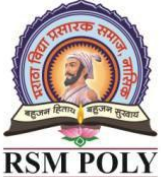

 $\overline{\text{RSM POLY}}$  Affiliated to MSBTE Mumbai, Approved by AICTE New Delhi, DTE Mumbai & Govt. of Maharashtra, Mumbai.

# **COURSE OUTCOME**

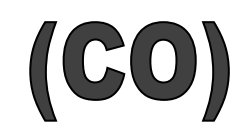

 **COURSE: - Advanced Java Programming (22517)**

 **PROGRAMME: - Information Technology**

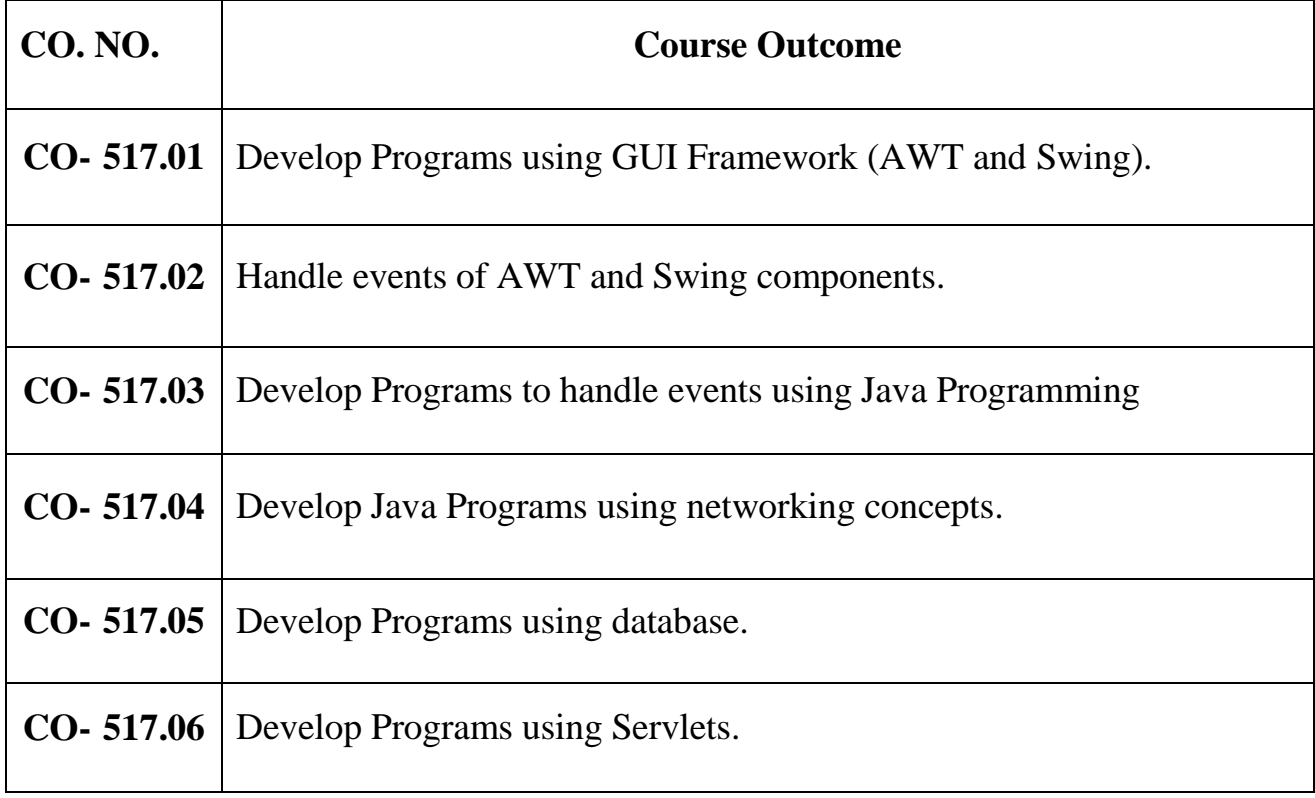

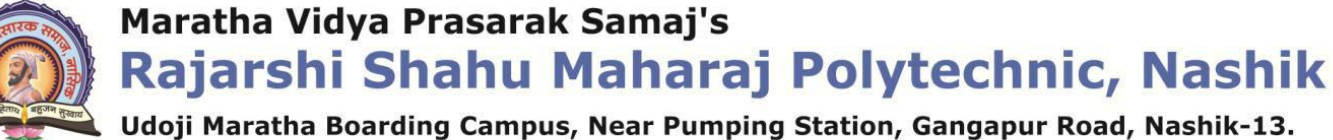

 $\overline{\text{RSM POLY}}$  Affiliated to MSBTE Mumbai, Approved by AICTE New Delhi, DTE Mumbai & Govt. of Maharashtra, Mumbai.

## **1. Abstract Windowing Toolkit**

**----------------------------------------------------------------------------------------------------**

**----------------------------------------------------------------------------------------------------**

### **Total Marks-12**

### **MCQ Question**

### **(Total number of Question=Marks\*3=12\*3=36)**

Note: Correct answer is marked with **bold.**

**1.** AWT Means? (a) **Abstract Windows Toolkit** (b) Advanced Web Toolkit (c) Abstract Web Toolkit (d) Advanced Web Technology **2.** Which is the immediate super class of Applet? (a) Container (b)Component (c) Frame (d) **Panel 3.** The setSize( ) method is defined by this class… (a) Applet (b) **Component** (c) Frame (d) Panel **4.** Which class encapsulates a blank window upon which we can draw? (a) Applet (b) **Canvas** (c) Window (d) Frame **5.** What are the variables defined in 'Dimension' class? (a) length and width (b) height and length (c) **height and width** (d)len and wid **6.** If we want to hide the window, we can use this method… (a) **setVisible( )** (b)show( )  $(c)$  setHidden( ) (d) view( ) **7.** Color class can create object of it using following color values? (a) **RGB** (b)RYB  $\alpha$  (c) CMY (d) HSB **8.** The setColor( ) is the method of which class? (a) Applet (b)**Graphics** (c) Color (d) Object **9.** Which of the following style is not supported by Font class?<br>(a) **Font.UNDERLINE** (b) Font.ITALIC (a) **Font.UNDERLINE** (c) Font.PLAIN (d) Font.BOLD

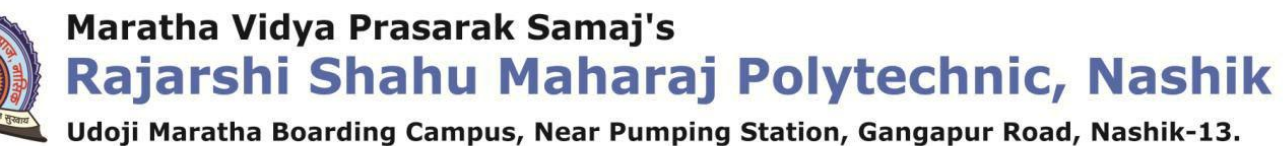

RSM POLY Affiliated to MSBTE Mumbai, Approved by AICTE New Delhi, DTE Mumbai & Govt. of Maharashtra, Mumbai.

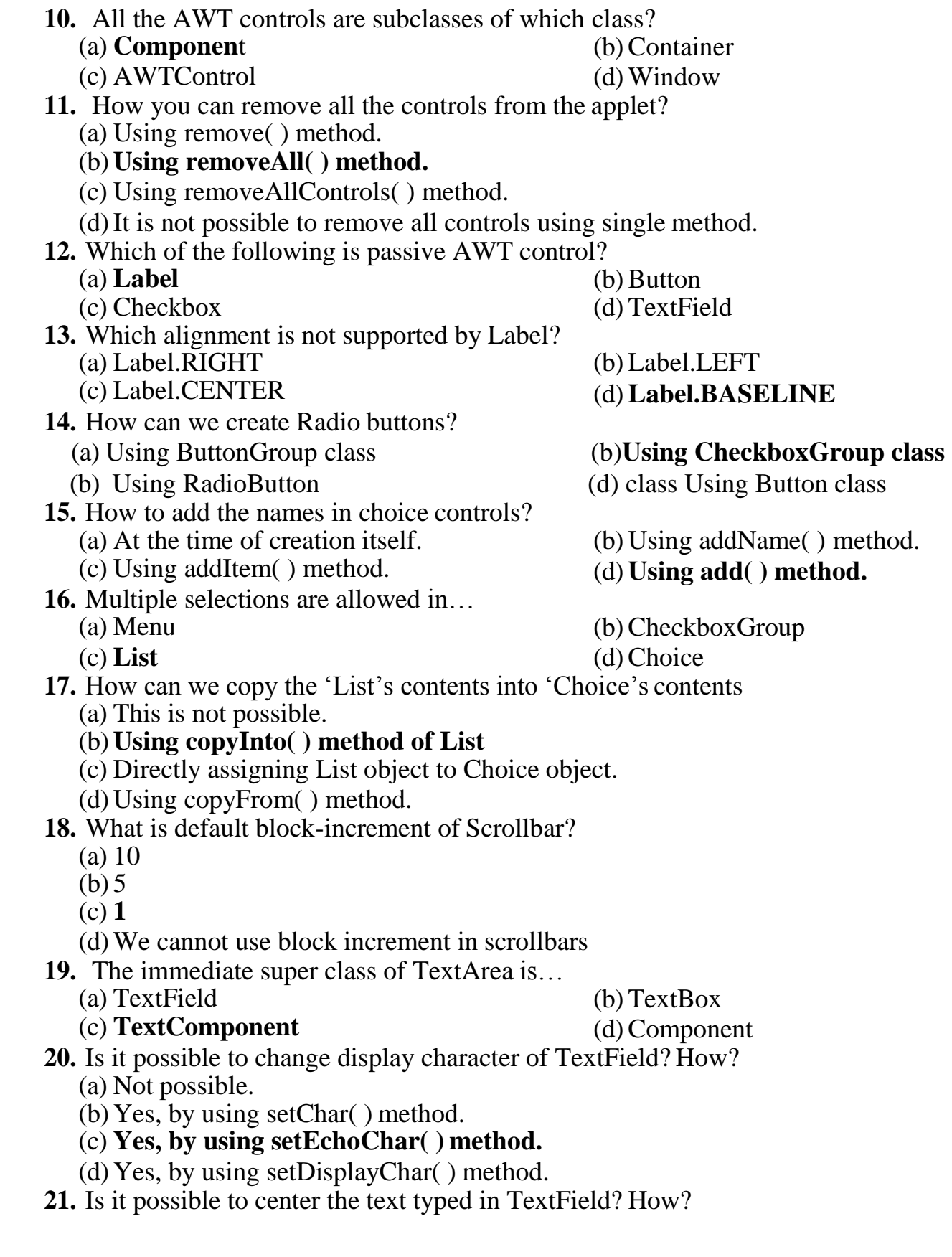

RSM POLY Affiliated to MSBTE Mumbai, Approved by AICTE New Delhi, DTE Mumbai & Govt. of Maharashtra, Mumbai.

(a) Not possible.

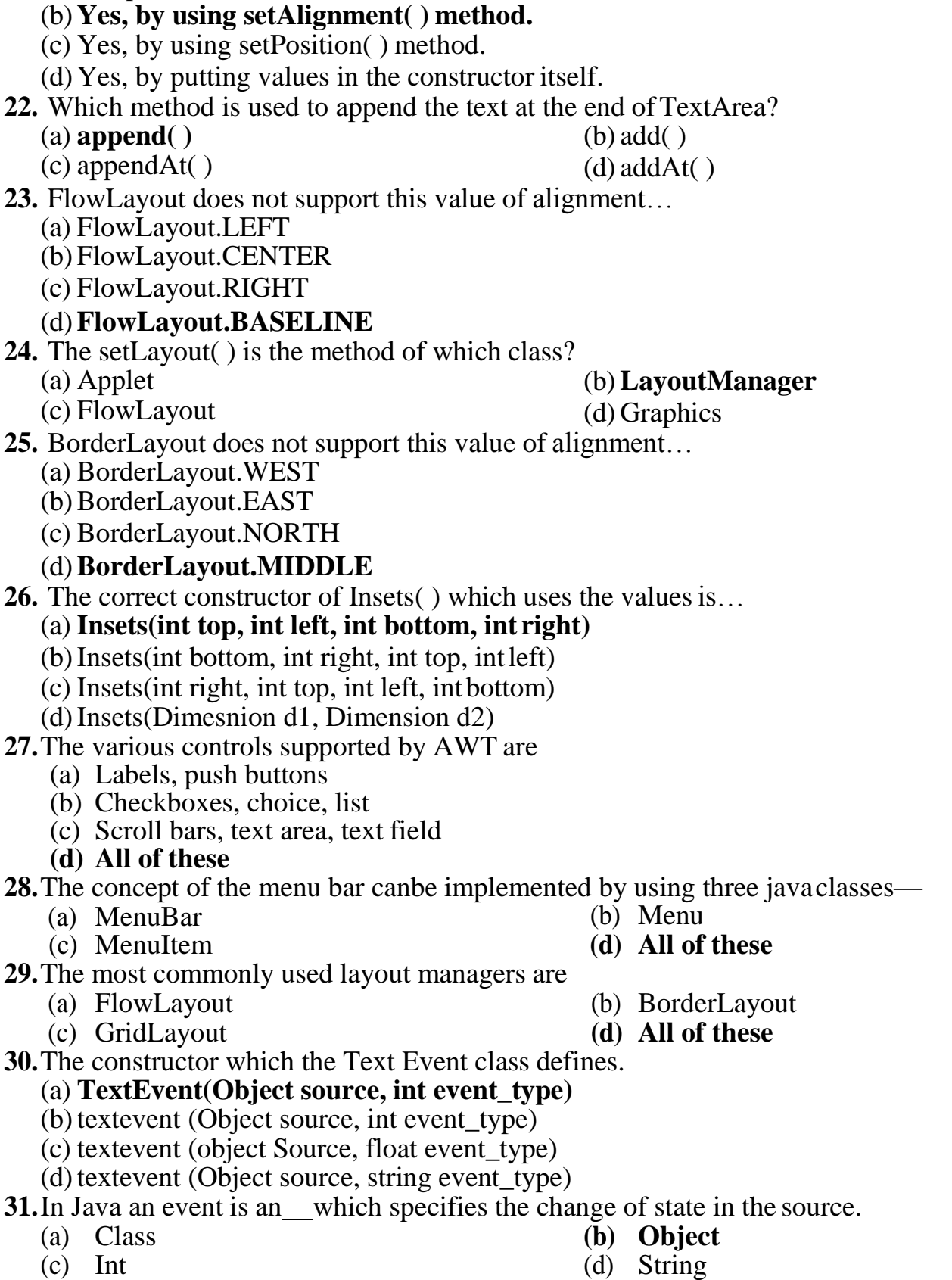

**32.**The name of the event classes are\_

 $\overline{\text{RSM POLY}}$  Affiliated to MSBTE Mumbai, Approved by AICTE New Delhi, DTE Mumbai & Govt. of Maharashtra, Mumbai. (a) ActionEvent, ComponentEvent (b)ContainerEvent, FocusEvent (c) ItemEvent, KeyEvent (d)WindowListener, MouseEvent (e) **All of these 33.** The classes and interfaces defined in AWT are contained within the package. **(a) java.awt.\*** (b) java.sql.\* (c) java.io.\* (d) java.int\* **34.** Java packages such as support the Event handling mechanism. (a) java.util  $(b)$  java.awt (c) **java.awt.event** (d) All of these **35.**The general form to set a specific type of layout manager is (a) **void setLayout(LayoutManager lm)** (b) Void setLayout(LayoutManager lm) (c) void setLayout(layoutManager lm) (d) Void setLayout(Layoutmanager lm) **36.**Some of the event listener interfaces are (a) ActionListener, ComponentListener (b)ContainerListener, FocusListener (c) ItemListener, KeyListener (d)WindowListener, MouseListener (e) TextListener (f)**All of these 37.** The AWT container is an instance of the class which holds various components and other containers (a) Graphics (b) **Container** (c) Eventobj (d) None of these **38.** A checkbox is a control that consists of a\_\_\_\_\_\_\_\_\_\_\_\_\_. (a) Combination of a small box (b) A label (c) Combination of a large box and a label (d)**Both a & b 39.** Java applets are used to create applications (a) Graphical (b) User interactive (c) **Both a & b** (d) None of these **40.** In Java, events are all the activities that occur between (a) The user (b) The applications (c) **Both a & b** (d) None of these **41.** AWT means (a) **Abstract Window Toolkit** (b) Abstract Window Toollayout (c) Abstract Withdraw Tools (d) Abstract Window Title

RSM POLY Affiliated to MSBTE Mumbai, Approved by AICTE New Delhi, DTE Mumbai & Govt. of Maharashtra, Mumbai.

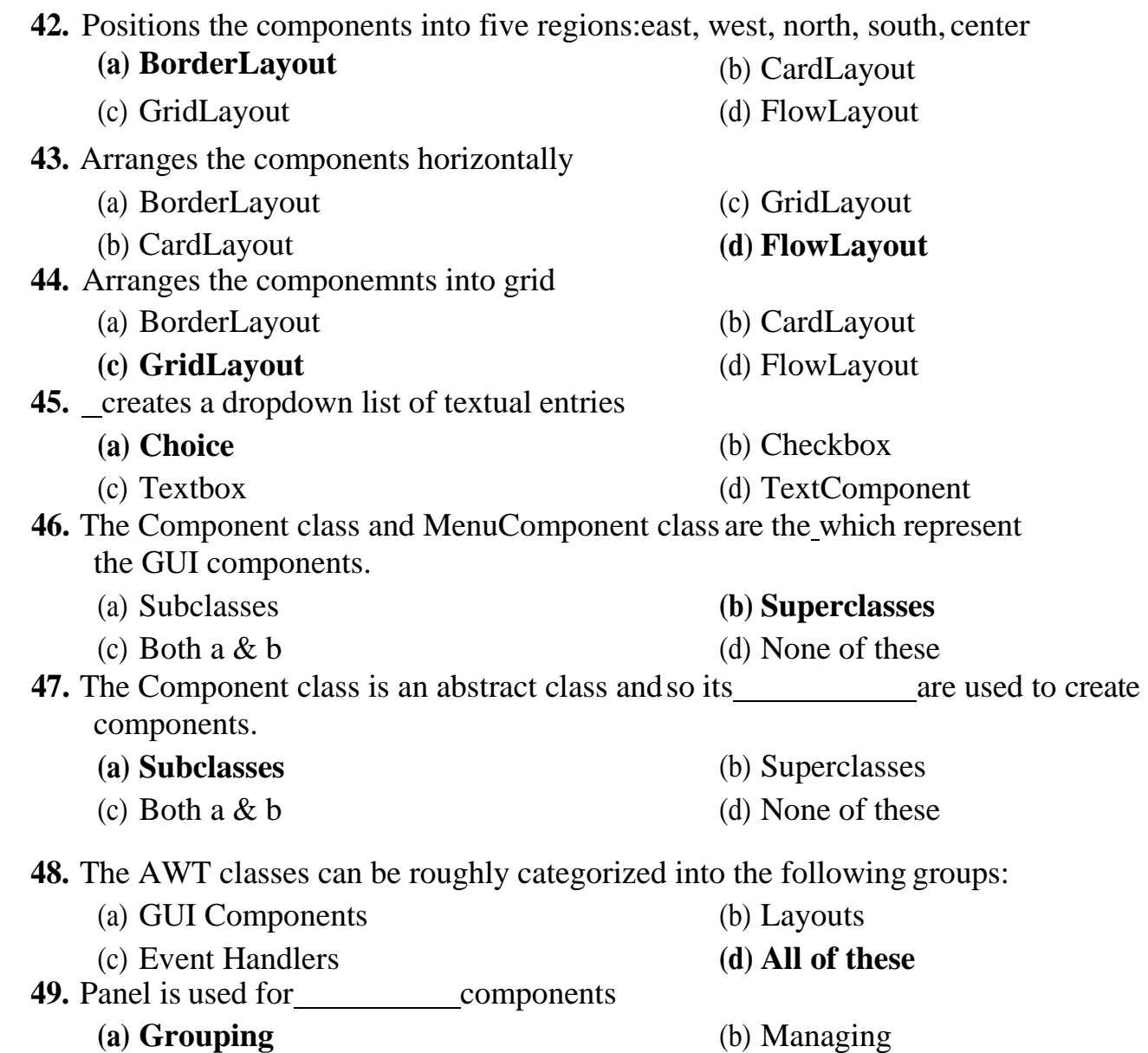

- 
- (c) Deleting (d) Modifying

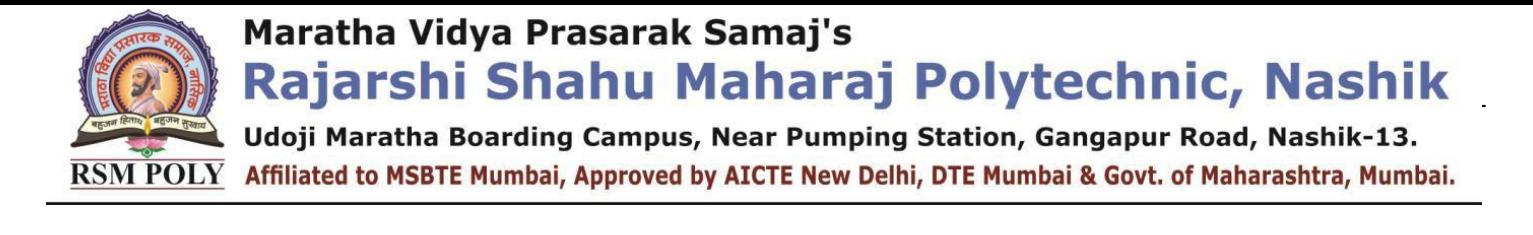

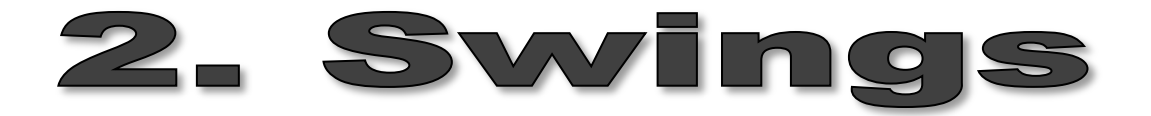

**----------------------------------------------------------------------------------------------------**

### **Total Marks-10**

**----------------------------------------------------------------------------------------------------**

### **MCQ Question**

### **(Total number of Question=Marks\*3=10\*3=30)**

Note: Correct answer is marked with **bold**

**1.** The following specifies the advantages of: It is lightweight. It supports pluggable look and feel. It follows MVC (Model View Controller) architecture. **(a) Swing** (b) AWT (c) Both  $A \& B$  (d) None of the above **2.** Swing is not a part of JFC (Java Foundation Classes) that is used to create GUI application? (a) True **(b) False 3.** The Swing Component classes that are used in Encapsulates a mutually exclusive set of buttons? (e) AbstractButton **(f) ButtonGroup** (c) JButton (d) ImageIcon **4.** The Java Foundation Classes (JF(c) is a set of GUI components which simplify the development of desktop applications? **(a) True** (b) False **5.** Which package is used for import the swing components? (a) java.swing (b)java.awt **(c) javax.swing** (d) All of the above **6.** The String parameter to JButton constructor (a) tell which region to put the JButton in. (b) tells the color of the JButton. **(c) tells what text will appear on JButton.** (d) tells what should happen when JButton is pressed. **7.** MVC architecture is (a) Modelling – Visual – Controller **(b)Model – View – Controller**

RSM POLY Affiliated to MSBTE Mumbai, Approved by AICTE New Delhi, DTE Mumbai & Govt. of Maharashtra, Mumbai.

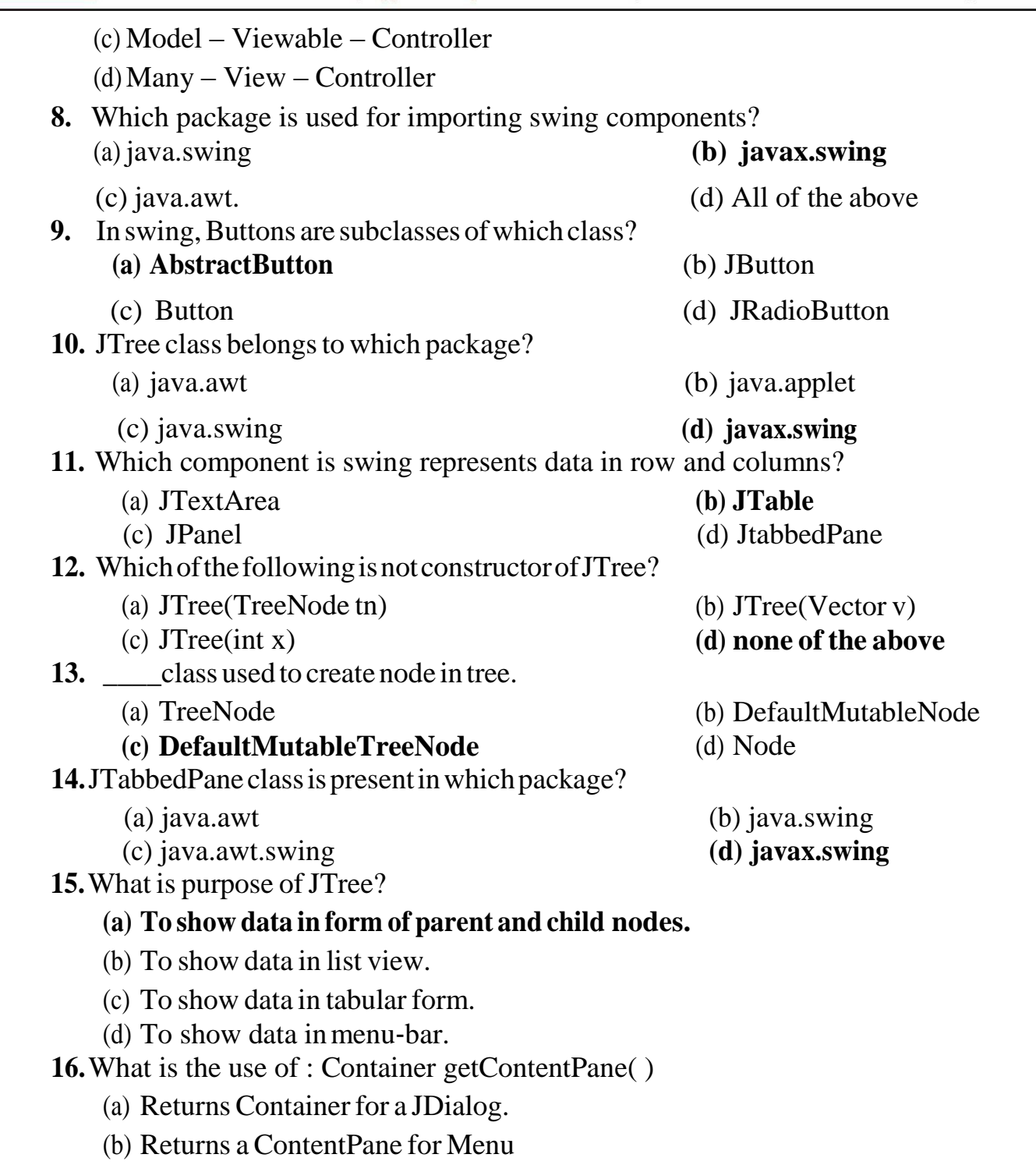

### **(c) Returns a ContentPane for Applet**

(d) None of the above

Maratha Vidya Prasarak Samaj's

## Rajarshi Shahu Maharaj Polytechnic, Nashik

Udoji Maratha Boarding Campus, Near Pumping Station, Gangapur Road, Nashik-13.  $\overline{\text{RSM POLY}}$  Affiliated to MSBTE Mumbai, Approved by AICTE New Delhi, DTE Mumbai & Govt. of Maharashtra, Mumbai.

- **17.** Which of the following method is not applicable for Button in swing?
	-
	- (c) **setSelectedIcon(** ) (d) setRollOverIcon( )

(a) setDiableIcon( ) (b) setPressedIcon( )

**18.** Which of the following method is used to retrieve icon of JButton?

- (a) Icon getIcon()
- (b) ImageIcon getImageIcon()

### **(c) ImageIcon getIcon()**

(d) ImageIcon GetImageIcon()

- **19.** Fromfollowing list which is not Swing class?
	- (a) JLabel (b) JButton
	- **(c) JImageIcon** (d) JCheckBox

- 
- **20.** Which component provides support for two state buttons?
	- (a) Button, Checkbox

### (b) **JCheckBox,JRadioButton**

- (c) Button, MenuItem
- (d) JCheckBox, TextField

### **21.**How to add contents of whole vector into the JComboBox?

### **(a)Use the constructor of JComboBox**

- (b)Use method addItem( )
- (c)Use method addVector( )
- (d)Use method addValues( )
- **22.**How to prevent the drop-down list of JComboBox?
	- (a)It is not possible
	- (b)We can use method preventDropMenu( ) method
	- **(c)Directly give the value "false" in theconstructor**
	- (d)Use setList( ) method.

### **23.**Which method is used to define the tabs in the tabbed pane? (a)  $add()$  (b)  $addItem()$

- (c) addPane( ) **(d)addTab( )**
- **24.**The scroll bar constants for scroll pane are defined in (a)Scrollbar class (b) ScrollPane class
- **(c)ScrollPaneConstants class** (d)Component class **25.**Which of the following constants shows scroll bars always?
	- (a)HORIZONTAL\_SCROLLBAR\_ALWAYS
	- (b)HORIZONTAL\_SCROLLBAR\_AS\_NEEDED
	- (c)HORIZONTAL\_SCROLLBARS

### **(d)HORIZONTAL\_ALWAYS**

- **26.**JScrollPane is an immediate sub-class of (a)JContainer (b)JApplet
	-
- 
- **(c)JComponent** (d)ScrollPane
- **27.**Is it possible to add array of objects to trees? How?
	- (a)Not possible
	- **(b)Yes, using its one of the forms of constructor**

Udoji Maratha Boarding Campus, Near Pumping Station, Gangapur Road, Nashik-13. RSM POLY Affiliated to MSBTE Mumbai, Approved by AICTE New Delhi, DTE Mumbai & Govt. of Maharashtra, Mumbai.

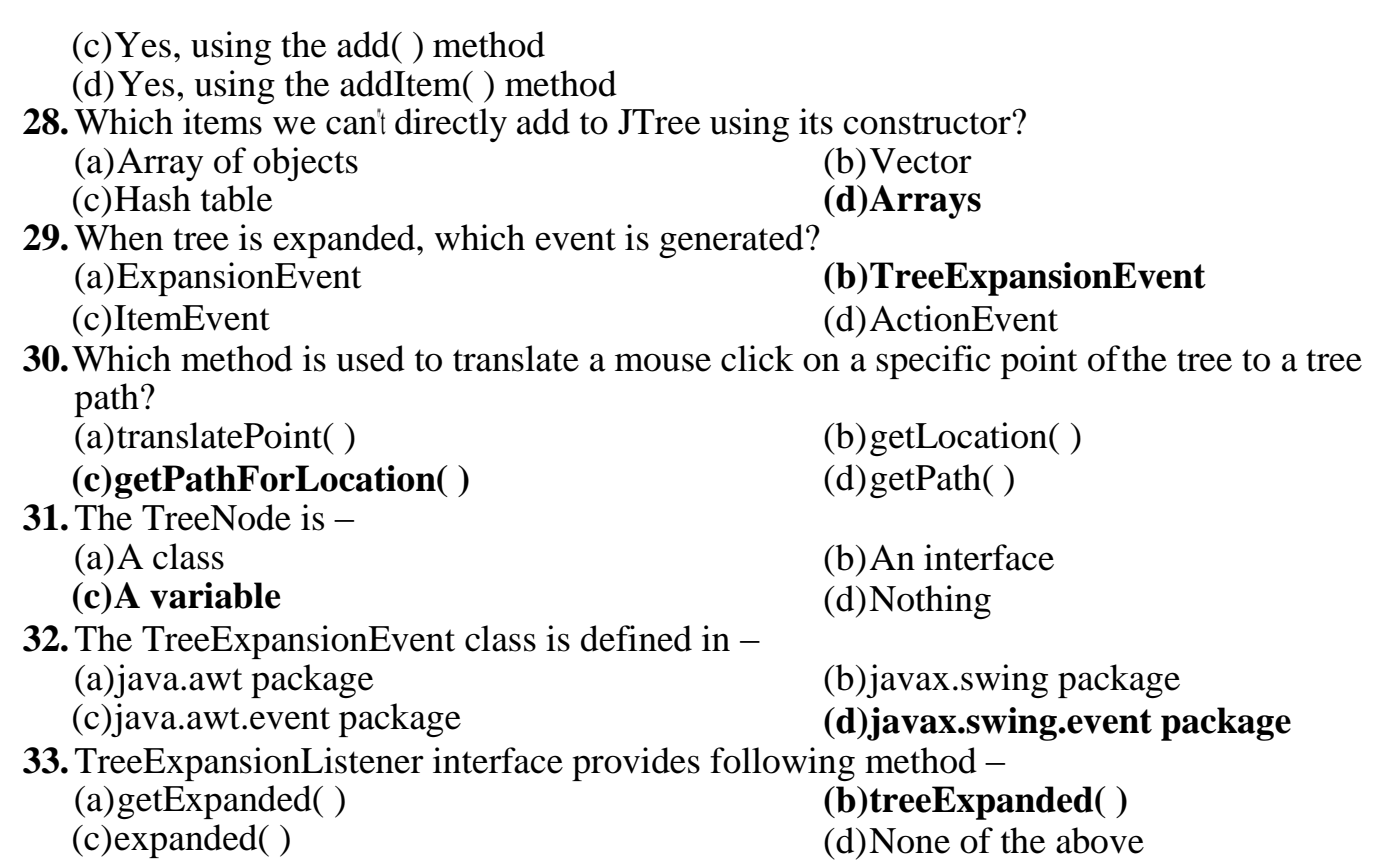

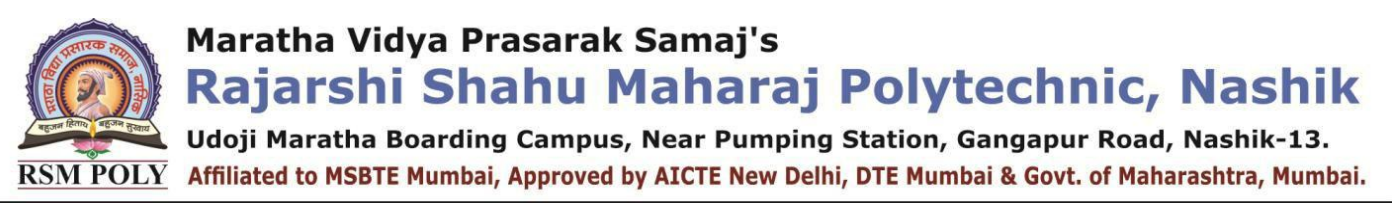

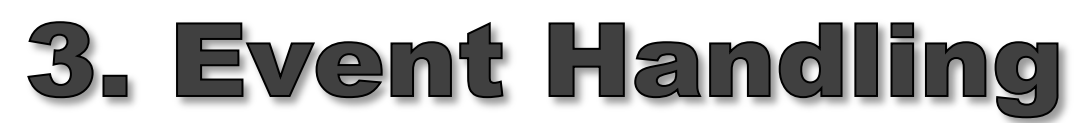

**----------------------------------------------------------------------------------------------------**

**----------------------------------------------------------------------------------------------------**

#### **Total Marks-12**

### **MCQ Question**

### **(Total number of Question=Marks\*3=12\*3=36)**

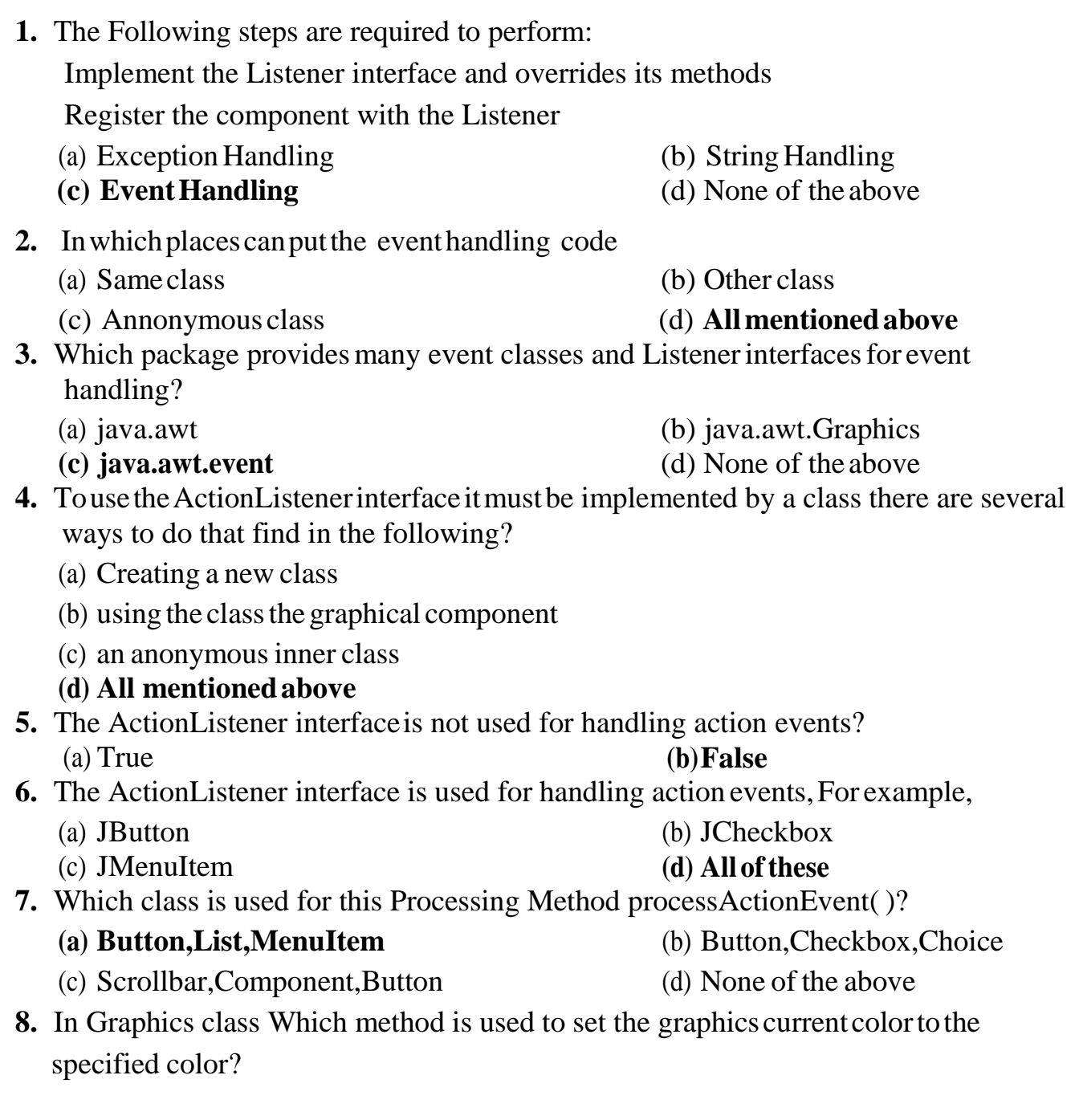

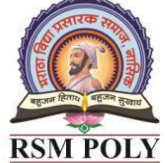

RSM POLY Affiliated to MSBTE Mumbai, Approved by AICTE New Delhi, DTE Mumbai & Govt. of Maharashtra, Mumbai.

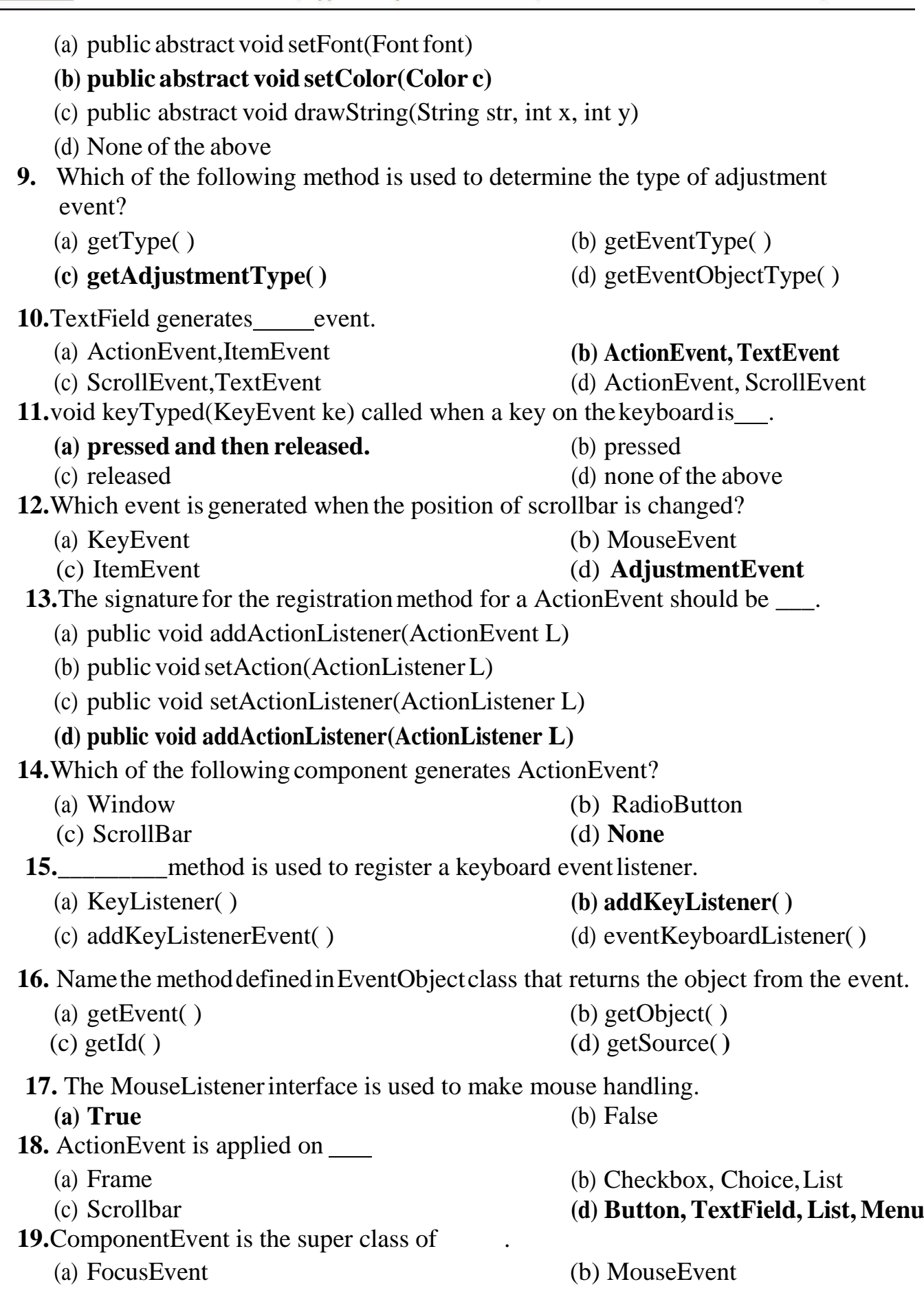

#### Udoji Maratha Boarding Campus, Near Pumping Station, Gangapur Road, Nashik-13. RSM POLY Affiliated to MSBTE Mumbai, Approved by AICTE New Delhi, DTE Mumbai & Govt. of Maharashtra, Mumbai.

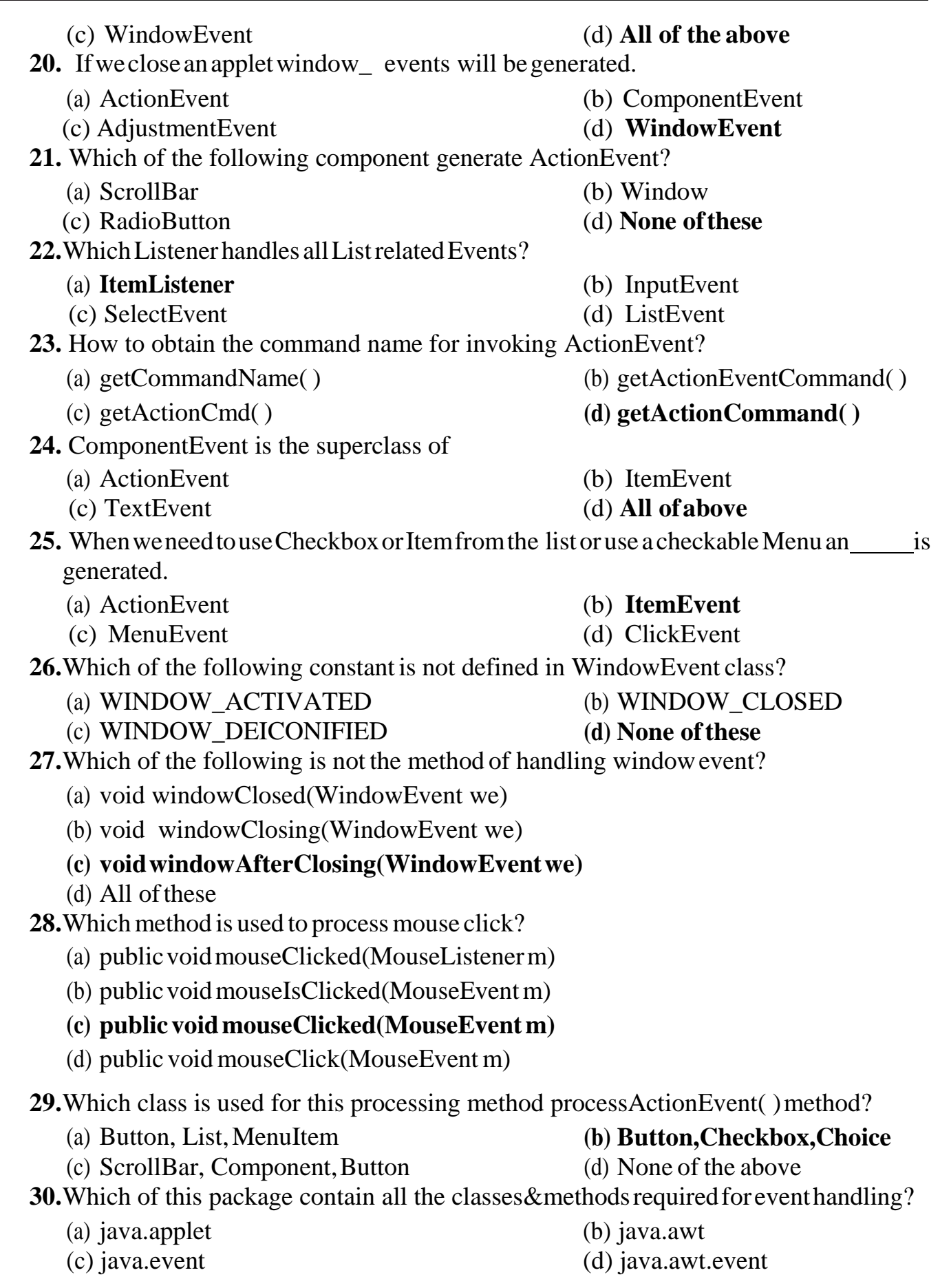

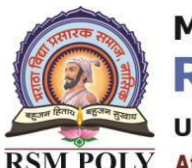

Udoji Maratha Boarding Campus, Near Pumping Station, Gangapur Road, Nashik-13.  $\overline{\text{RSM POLY}}$  Affiliated to MSBTE Mumbai, Approved by AICTE New Delhi, DTE Mumbai & Govt. of Maharashtra, Mumbai.

**31.** Name the method in EvenObject class that returns the object generated from the event. (a) getEvent( ) (b) getObject( ) (c) getId() **(d) getSource() 32.** Which of these interfaces define a method actionPerformed() (a) ComponentListener (b) ContainerListener (c) ActionListener (c) ActionListener **(c) ActionListener** (d)InputListener **33.** Button Control implements following listener interface. (a) ItemListener (b) **ActionListener** (c) FlowListener (d) Adapter **34.** Clicking the closing button on the upper right corner of a frame generates a (n)– event. (a) ItemEvent (b) **WindowEvent** (c) MouseMotionEvent (d) ComponentEvent **35.** Which of the following method must be overridden in the order to handle KeyEvent? (a) keyPressed(KeyEvent obj) **(b) KeyReleased(KeyEvent obj)** (c) KeyTyped(KeyEvent obj) (d) All ofthese **36.** Whichofthesemethodscanbeusedtoknowthe degree of adjustment made by the user? (a) getValue( ) **(b) getAdjustmentType( )** (c) getAdjustmentValue( ) (d) getAdjustmentAmount( )

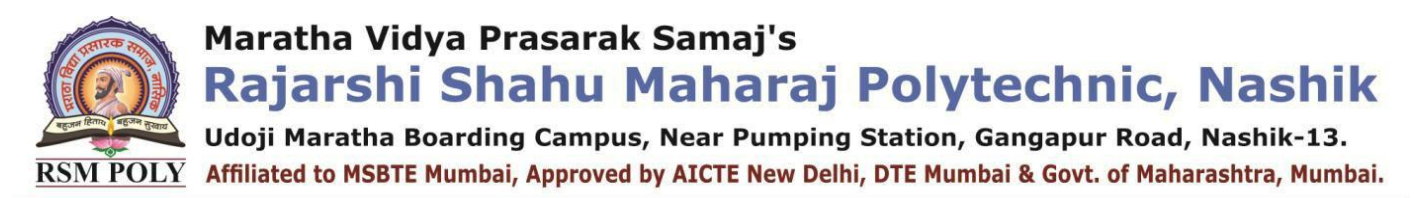

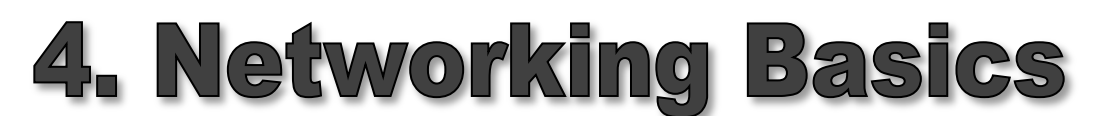

**----------------------------------------------------------------------------------------------------**

**----------------------------------------------------------------------------------------------------**

**Total Marks-10**

### **MCQ Question**

### **(Total number of Question=Marks\*3=10\*3=30)**

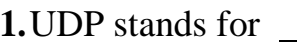

- 
- (c) Used Data Provider (d) User Data Protocol
- (a) User DataPort **(b) User DatagramProtocol**
	-
- **2.** Name the class which is used to create a port where the server will listen.
	- (a) Server **(b) Socket**
	- (c) ServerSocket (d) SocketServer
- **3.** Communication using TCP protocol is and
	- (a) Connection less,Iterative
	- (b) Collection less,concurrent
	- (c) Connection oriented,Iterative
	- **(d) Connection oriented,concurrent**
- **4.** Whichoftheseisanotafactorymethodof InetAddress class?
	- (a) static InetAddress getLocalHost()
	- (b) static InetAddress getByName(String hostname)
	- **(c) static InetAddress getAllName(String hostname)**
	- (d) static InetAddress[ ] getAllByName(String hostname)
- **5.** Which from the below use "Middle tier".
	- (a)  $3$  tier (b)  $4$  tier
	- (c) n tier **(d) all of the above**
- **6.** java.net package consists of interface
	- (a)ContentHandlerFactory
	- (b) SocketImplFactory
	- (c) FileNameMapandURLStreamHandlerFactory
	- **(d)All of the above**
- **7.** IPv6 uses .
	- (a) 4 groups of 8 bits each
	- (b) 4 group of 8 hexa‐decimal digits
	- (c) 8 groups of 4 digits each

Udoji Maratha Boarding Campus, Near Pumping Station, Gangapur Road, Nashik-13.

- $\overline{\text{RSM POLY}}$  Affiliated to MSBTE Mumbai, Approved by AICTE New Delhi, DTE Mumbai & Govt. of Maharashtra, Mumbai. **(d) 8 groups of 4 hexa**‐**decimal digits each 8.** Select full form of DNS. (a) Data Network System (b) Domain Name System (c) Domain NameServer **(d) Domain NamingService 9.** What is the use of WriteUTF() method? (a) This method writes a string into underlying output stream. (b) This method reads a sting from underlying input stream. **(c) This methodwrites a byte array into underlying outputstream.** (d) This method writes a character array into underlying output stream. **10.** Which of these is a bundle of information passed between machines? (a) MIME (b) Cache **(c) Datagram** (d) Socket **11.** Port number for FTP is **(a) 21** (b) 23 (c)  $25$  (d) 80 **12.**Theclasswhichencapsulatesboththenumerical IP address and the domain name . (a) DatagramPacket (b) DatagramSocket **(c) InetAddress** (d) ServerSocket **13.**int getServerPort( ) method (a) returns the port number on which this request was received. (b) returns the port name on which the request was received. (c) returns the server number on which this request was received. **(d) returnsthe port number on which this response/requestwas received. 14.**In this constructor ServerSocket(int port, int max\_queue)whatisthedefault value for max\_queue? (a) 100 **(b) 50** (c) 75 (d) 80 **15.**The constructor of URL can throw an exception called **(a) MalformedUrlException** (b) UrlNotFoundException (c) UrlException (d) UrlSourceNotFoundException **16.**Which IP address is multicast IP address? (a) 192.168.2.32 (b) 235.55.45.2 (c) 12.22.1.2 **(d) None of these 17.**Which 5 parameters uniquely identify a connection? (a) Local IP, Remote IP, Local MAC, Remote MAC and Protocol **(b) LocalIP,LocalPORT,RemoteMAC,Remote PORT andProtocol**
	- (c) Local MAC, Local PORT, Remote MAC, Remote PORT andProtocol

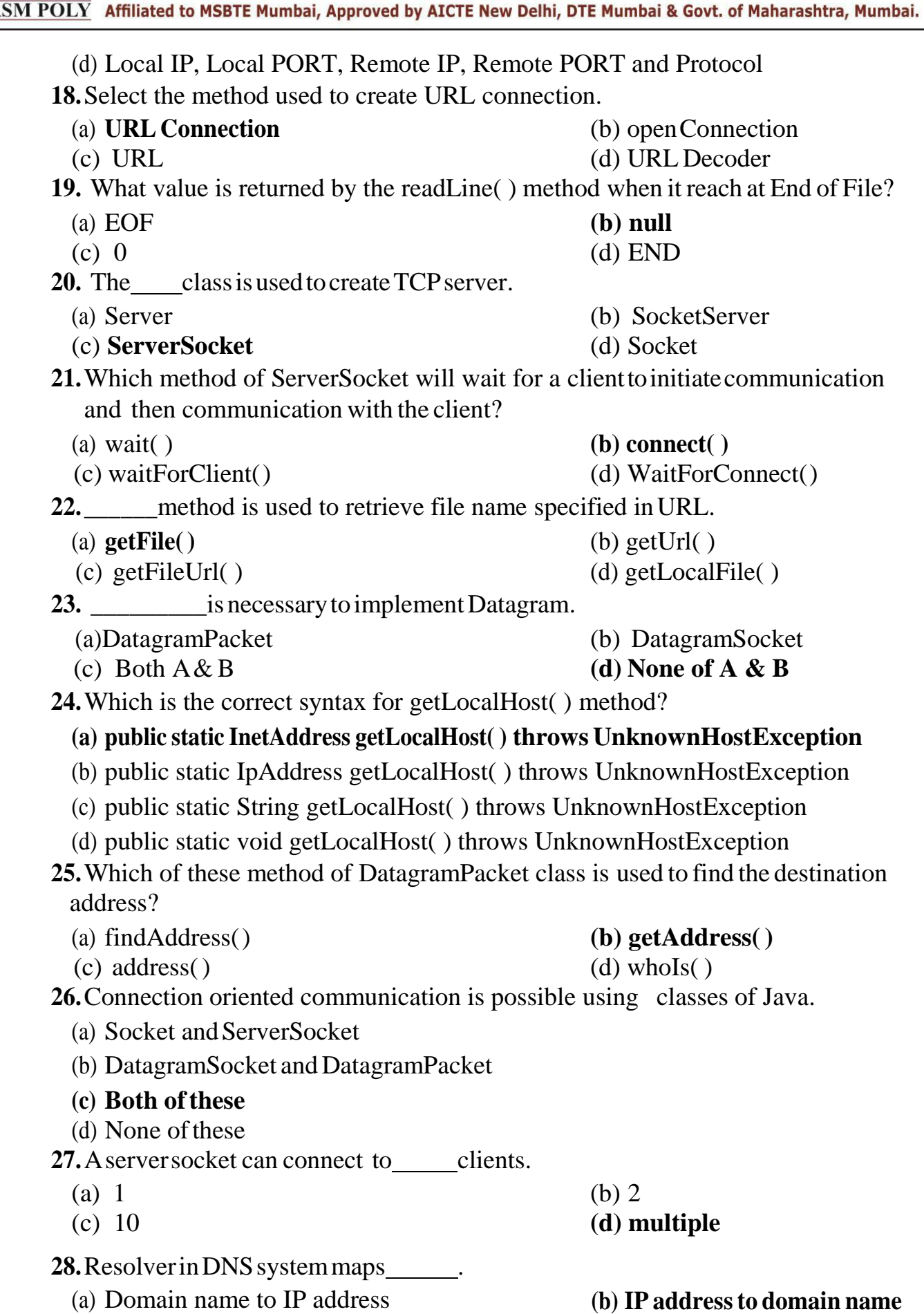

![](_page_19_Picture_0.jpeg)

Udoji Maratha Boarding Campus, Near Pumping Station, Gangapur Road, Nashik-13.  $\overline{\text{RSM POLY}}$  Affiliated to MSBTE Mumbai, Approved by AICTE New Delhi, DTE Mumbai & Govt. of Maharashtra, Mumbai.

(c) Domain name to MAC address (d) MAC addressto IP address **29.**Ifaprogramconsistsofthreeclasses,thenafter compilation how many class files will be created by the compiler? (a) one **(b) three** (c) uncountable (d) zero **30.** Which of the following is not a method of Security class? (a) socketPermission() (b) filePermission() (c) dataPermission( ) **(d) None of above 31.**TCP does not supports Multicasting and Broadcasting because . (a) It supports full duplex communication. (b) It provides error control. (c) It provides flow control **(d) Itis connection oriented protocol 32.**Which of the following is true about TCP protocol? **(a)is reliable and connection oriented** (b)is unreliable but connection oriented (c) isreliable and connectionless  $(d)$  None of these **33.**Which class defines following methods? int getContentLength() long getDate( ) long getExpiration() (a) **URLConnection** (b) Datagram (c) Client (d) None ofthese **34.**Name the class which is used to create a port where the server will listen? (a) Server (b**) Socket** (c) ServerSocket (d) SocketServer **35.** class Permission in java. security package is (a) static **(b) abstract** (c) final (d) None ofthese

![](_page_20_Picture_0.jpeg)

![](_page_20_Picture_1.jpeg)

**----------------------------------------------------------------------------------------------------**

**----------------------------------------------------------------------------------------------------**

#### **Total Marks-12**

### **MCQ Question**

### **(Total number of Question=Marks\*3=12\*3=36)**

- **1.** The package contains classes that help in connecting to a database, sending SQL statements to the database and process the query request. (a) connection.sql (b) db.sql (c) pkg.sql **(d) java.sql 2.** Which of the following is not a type of JDBC driver?
	- (a) 100% pure Java Driver
	- (b) JDBC net pure Java Driver
	- (c) JDBC Native API driver
	- **(d) JDBC – Native pure Java Driver**
- **3.** In JDBC imports all Java classes that are concern with Database connectivity.
	- (a) javax.sql (b) java.mysql
	- **(c) java.sql** (d) com.sql
- 
- **4.** Database programming using Java throws which of the followingexception?
	- (a) SQLException (b) ClassNotFoundException
	-

### (c) None ofthese **(d) Both ofthese**

**5.** In the below statement, which type of query can be used with executeUpdate() method. statement.executeUpdate(query here)

#### **(a) Insert, Update,Delete** (b) Insert, Select,Delete

- (c) Only Select (d) Any Query
- **6.** What is purpose of next( ) method?
	- (a) to retain the next element in a series.
	- (b) to retain next table.
	- **(c) to retain next record in a series.**
	- (d) None of the above

### **7.** Native – protocol pure Java Driver converts into the \_\_\_\_directly.

- (a) JDBC calls, network protocol
- (b) ODBC class, network protocol
- (c) ODBC class, user calls

Udoji Maratha Boarding Campus, Near Pumping Station, Gangapur Road, Nashik-13. RSM POLY Affiliated to MSBTE Mumbai, Approved by AICTE New Delhi, DTE Mumbai & Govt. of Maharashtra, Mumbai.

![](_page_21_Picture_348.jpeg)

Udoji Maratha Boarding Campus, Near Pumping Station, Gangapur Road, Nashik-13.  $\overline{\text{RSM POLY}}$  Affiliated to MSBTE Mumbai, Approved by AICTE New Delhi, DTE Mumbai & Govt. of Maharashtra, Mumbai.

(a) Statement (b) CallableStatement **(c) PreparedStatement** (d) None of the above **18.**What does the following code do : smt = con.createStatement() (a) A PreparedStatement object is created to send SQL commands to database. **(b) AStatement objectis created to sendSQL commands todatabase.** (c) A CallableStatement is created to send SQL commands to database. (d) A Statement object is created to execute parameterized SQL commands. **19.** Which kind of driver converts JDBC calls into calls on the Client API for Oracle, Sybase, Informix, IBM DB2, or other DBMS (a) JDBC ODBC bridge + ODBC Driver **(b) Native API partly – Java Driver** (c) JDBC – Net pure Java Driver (d) Native Protocol Pure Java Driver **20.** Which method executes an SQL statement that may return multiple results? (a) executeUpdate( ) **(b) executeQuery( )** (c)  $\alpha$  (d) noExecute( ) **21.** Identify correct syntax of executeQuery( ) of Statement interface. (a) public static ResultSet executeQuery( ) **(b) publicResultSet executeQuery(Stringq)** (c) public void executeQuery(String q) (d) public int executeQuery(String q) **22.** NativeAPIconverts into the used by DBMS. (a) JDBC API, Network Protocol **(b) JDBC API, Native API calls** (c) JDBC API, use calls (d) JDBC API, ODBC API calls 23. Which function is used to find the column count of the particular ResultSet. (a) getMetadata() (b) metadata( ) **(c) getColumnCount( )** (d) getCount( ) **24.** The JDBC-ODBCbridgesupportshowmany concurrent open statements per connection? **(a) 1** (b) 0 (c) Does notsupport connection (d) None ofthese 25. Select the correct method to create CallableStatement. (a) CallableStatement prepareCall(String sql) (b) CallableStatementprepareCall(String sql, int resultset type, int resultset\_concurrency) (c) CallableStatement prepareCall(String sql, int resultset\_type, int resultset\_concurrency, int resultset\_holdability)

Prepared By: Prof. M.B.Patil (Department of Information Technology) Page 23 of 29

Udoji Maratha Boarding Campus, Near Pumping Station, Gangapur Road, Nashik-13. RSM POLY Affiliated to MSBTE Mumbai, Approved by AICTE New Delhi, DTE Mumbai & Govt. of Maharashtra, Mumbai.

![](_page_23_Picture_314.jpeg)

![](_page_24_Picture_0.jpeg)

![](_page_24_Picture_1.jpeg)

**----------------------------------------------------------------------------------------------------**

**----------------------------------------------------------------------------------------------------**

### **Total Marks-14**

**MCQ Question**

### **(Total number of Question=Marks\*3=14\*3=42)**

- **1.** JSPembeds in .
	- (a) Servlet,HTML (b) HTML,Java
	- (c) HTML,Servlet **(d) Java, HTML**
- 
- **2.** Which of the following is the default HttpRequest method?
	- (a) **doGet()** (b) doPost( )
		-
	- (c)  $d\sigma Trace()$  (d)  $d\sigma Put()$
- **3.** Which are true about tag libraries in web application?
	- (a) packaged in the /WEBINF directory or subdirectory of the WAR file
	- (b) If a tag is implemented as a tag file and packaged in /WEB‐INF/tags/ or a sub‐ directory, a TLD will be generated automatically by the web container, though, you can provide one if you wish
	- (c) packaged in the /METAINF/ directory or sub directory of a tag library packaged in a jar.
	- **(d) All of the above.**
- **4.** Name the http method used to send resources to the server.
	- **(a)** FTPmethod **(b) PUT method**

- (c) WRITEmethod (d) COPYmethod **5.** Identify the proper syntax of doGet().
	- (a) void doGet(HttpResponse res,HttpRequest req) throws IOException, ServletException
	- **(b) void doGet(HttpRequest req,HttpResponse res) throws IOException, ServletException**
	- (c) void doGet(HttpResponse res) throws IOException, ServletException
	- (d) void doGet(HttpRequest req) throws IOException, ServletException
- **6.** Given an HttpServletRequest request and HttpServletResponse response instances. Which sets a cookie "username" with the value "joe" in a servlet?
	- (a) request.addCookie(new Cookie("username", "joe));
	- **(b) response.addCookie(new Cookie("username" , "joe"))**

Udoji Maratha Boarding Campus, Near Pumping Station, Gangapur Road, Nashik-13.  $\overline{\text{RSM POLY}}$  Affiliated to MSBTE Mumbai, Approved by AICTE New Delhi, DTE Mumbai & Govt. of Maharashtra, Mumbai.

- (c) request.addCookie("username", "joe);
- (d) request.addCookie("username", "joe);
- **7.** Which JSP tag is used to transfer for processing another JSP page?
	- (a) <jsp:include> **(b) <jsp:forward>**
	- (c)  $\langle$ isp:useBean> (d)  $\langle$ isp:use:include>
- 
- **8.** An application wants to invalidate the session both programmatically and declaratively.Select the best match to do this.
	- (a) httpRequest.getSession( ).end()

 $\leq$ session config $\geq$ session timeout interval $\geq$  time in minutes  $\leq$ session timeout interval></session config>

- **(b) httpRequest.getSession().invalidate() <session**‐**config><session**‐**timeout> time\_in\_minutes </session**‐**timeout> </session**‐**config>**
- (c) httpRequest.getSession( ).close() <session‐config><session‐timeout> time\_in\_minutes </session timeout> </session‐config>
- (d) httpRequest.getSession().invalidate() <session config> <session duration> time\_in\_minutes </session‐ duration>  $\langle$ session config $\rangle$
- **9.** The include( ) method in RequestDispatcher.
	- (a) sends a request to another resource like servlet, JSP or html.
	- (b) includes resources of file like servlet, JSP or html.
	- **(c) appendsthe request and response objectsto the currentservlet.**
	- (d) None of these
- **10.** State true or false for following statements.
	- (i) JavaBeans slow‐ down software development process.
	- (ii) Java Servlets do not have built‐ in multithreaded feature.
	- **(a) false,false** (b) false, true
	- (c) true,false (d) true, true

**11.** \_\_\_\_\_isasmallpieceofinformationthatis passed back & forth in HTTP request & response.

- (a)Servlet (b) Applet
- **(c) Cookie** (d) Session
- 
- **12.** Which life cycle method is used to process a client's request?
	- (a) start( )  $\qquad \qquad$  (b) init( )
	- **(c) service()** (d) destroy( )
- **13.** A user types the URL http://www.msbte.com/result.php. Which request gets generated?
	- (a) GETmethod **(b) POST method**

Udoji Maratha Boarding Campus, Near Pumping Station, Gangapur Road, Nashik-13. RSM POLY Affiliated to MSBTE Mumbai, Approved by AICTE New Delhi, DTE Mumbai & Govt. of Maharashtra, Mumbai.

![](_page_26_Picture_344.jpeg)

(iii) runs only in windows OS

![](_page_27_Picture_0.jpeg)

Udoji Maratha Boarding Campus, Near Pumping Station, Gangapur Road, Nashik-13. RSM POLY Affiliated to MSBTE Mumbai, Approved by AICTE New Delhi, DTE Mumbai & Govt. of Maharashtra, Mumbai.

![](_page_27_Picture_332.jpeg)

Udoji Maratha Boarding Campus, Near Pumping Station, Gangapur Road, Nashik-13.  $\overline{\text{RSM POLY}}$  Affiliated to MSBTE Mumbai, Approved by AICTE New Delhi, DTE Mumbai & Govt. of Maharashtra, Mumbai.

(d) Setup() method

- **35.** Can servlet class declare constructor with ServletConfig object as an argument? (a) True **(b) False**
- **36.** What is the difference between servlets and applets?
	- i. Servlets execute on Server; Applets execute on browser
	- ii. Servlets have no GUI; Applet has GUI
	- iii. Servlets creates static web pages; Applets creates dynamic web pages
	- iv. Servlets can handle only a single request; Applet can handle multiple requests
	- (a) i, ii, iii are correct (c) i, iii are correct
	- (**b) i, ii are correct**
- (d) i, ii, iii, iv are correct
- **37.** Which of the following code is used to get an attribute in a HTTP Session object in servlets?
	- **(a) session.getAttribute(String name)**
	- (b) session.alterAttribute(String name)
	- (c) session.updateAttribute(String name)
	- (d) session.setAttribute(String name)
- **38.** Which method is used to get three-letter abbreviation for locale's country in servlets?
	- **(a) Request.getISO3Country()** (c) Response.getISO3Country()
	- (b) Locale.getISO3Country()
- (d) Local.retrieveISO3Country()
- **39.** Which of the following code retrieves the body of the request as binary data?
	- (a) DataInputStream data = new InputStream()
	- (b) DataInputStream data = response.getInputStream()
	- **(c) DataInputStream data = request.getInputStream()**
	- **(**d) DataInputStream data = request.fetchInputStream()
- **40.** When destroy() method of a filter is called?

### **(a) The destroy() method is called only once at the end of the life cycle of a filter**

- (b) The destroy() method is called after the filter has executed doFilter method
- (c) The destroy() method is called only once at the begining of the life cycle of a filter
- (d) The destroyer() method is called after the filter has executed
- **41.** Which of the following is true about servlets?
	- (a) Servlets execute within the address space of web server
	- (b) Servlets are platform-independent because they are written in java
	- (c) Servlets can use the full functionality of the Java class libraries
	- **(d) Servlets execute within the address space of web server, platform independent and uses the functionality of java class libraries.**
- **42.** How is the dynamic interception of requests and responses to transform the information done?
	- (a) servlet container (b) servlet config
	- (c) servlet context (**d) servlet filter**